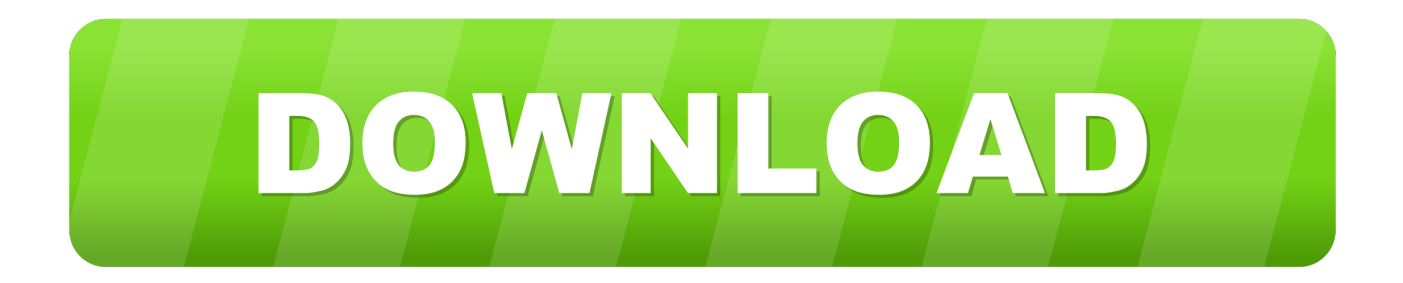

## [Office 2010 \(32bit\) Mini Kms Activator V1.052 26](https://modest-galileo-3f331f.netlify.app/Civilization-6-For-Mac-Free-Download#iodGC=P5wAnbsk0LMyYmdkGatmWidiLnwAMz2t2idiYudmUeJvGi3B0fMDPr3ybbYCTTei==)

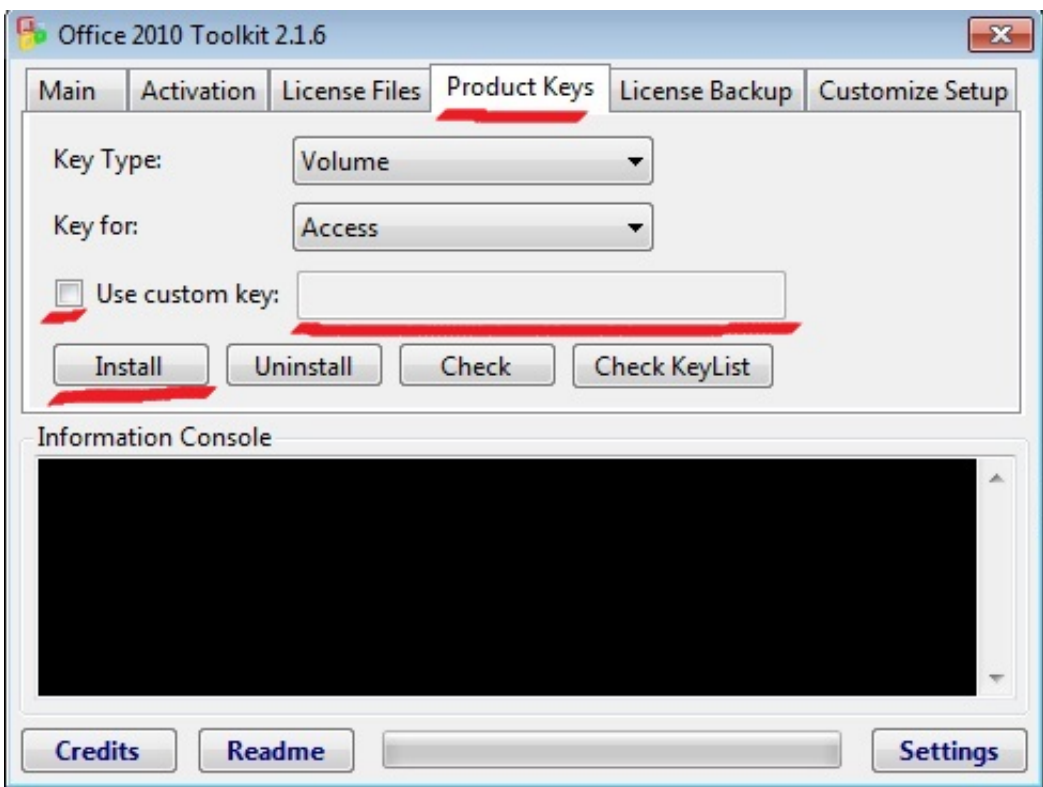

[Office 2010 \(32bit\) Mini Kms Activator V1.052 26](https://modest-galileo-3f331f.netlify.app/Civilization-6-For-Mac-Free-Download#iodGC=P5wAnbsk0LMyYmdkGatmWidiLnwAMz2t2idiYudmUeJvGi3B0fMDPr3ybbYCTTei==)

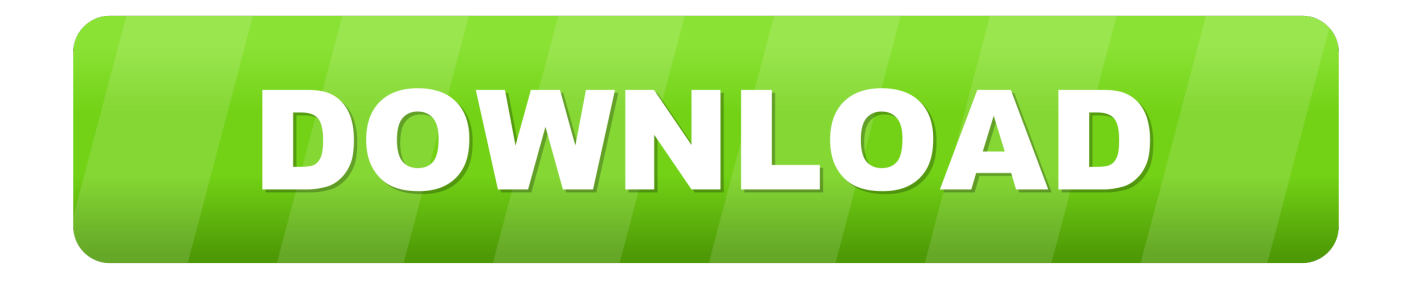

## **mini-kms\_activator\_v1.052 office 2010**

mini-kms\_activator\_v1.052 office 2010, mini kms activator office 2010 professional plus, minikms\_activator\_v1.1\_office.2010.vl.eng.exe download, mini-kms activator v1.1 office 2010 vl, descargar mini kms activator office 2010, mini-kms activator v1.1 office 2010, mini-kms\_activator\_v1.1\_office.2010.vl.eng download, mini kms activator v1.2 office 2010, mini-kms\_activator\_v1.052 office 2010 download, mini kms activator office 2010 anleitung, office 2010 mini activator 1.3, office 2010 mini-kms activator v1.1, office 2010 mini kms activator download, office 2010 mini-kms activator 1.3, office 2013 mini kms activator, mini activator office 2010 telechargement gratuit

## **mini-kms\_activator\_v1.1\_office.2010.vl.eng.exe download**

## **descargar mini kms activator office 2010**

6aa8f1186b